## Morae

Seznam činností pro kontrolu zapojení zařízení před testem

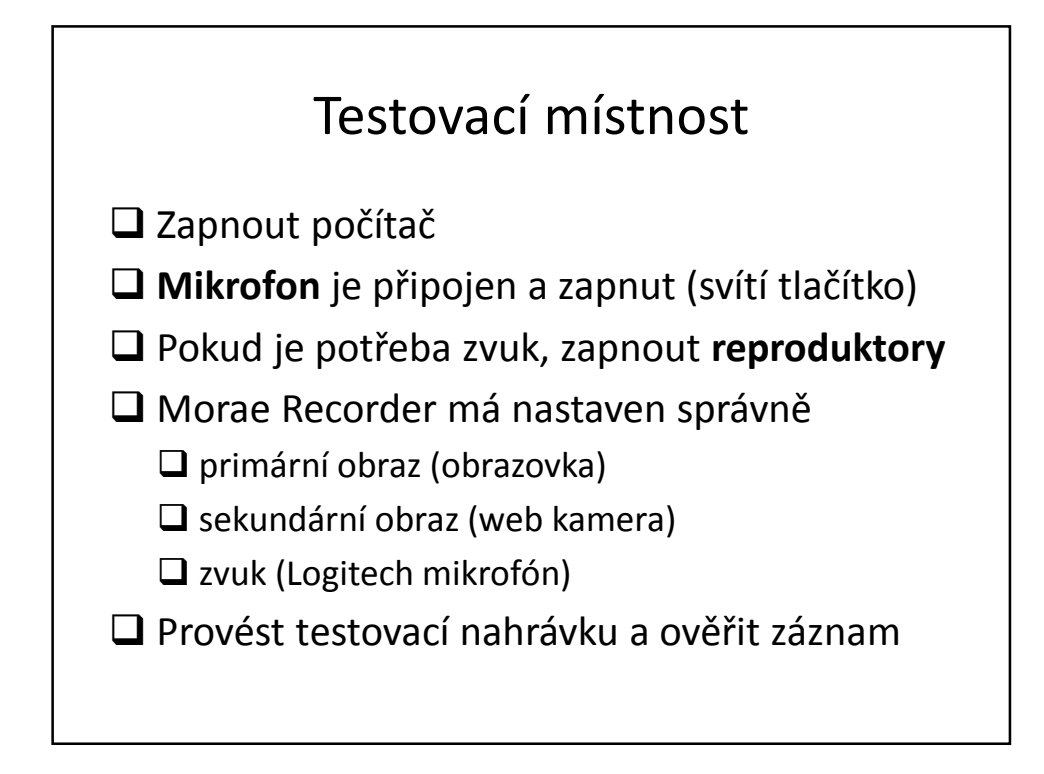

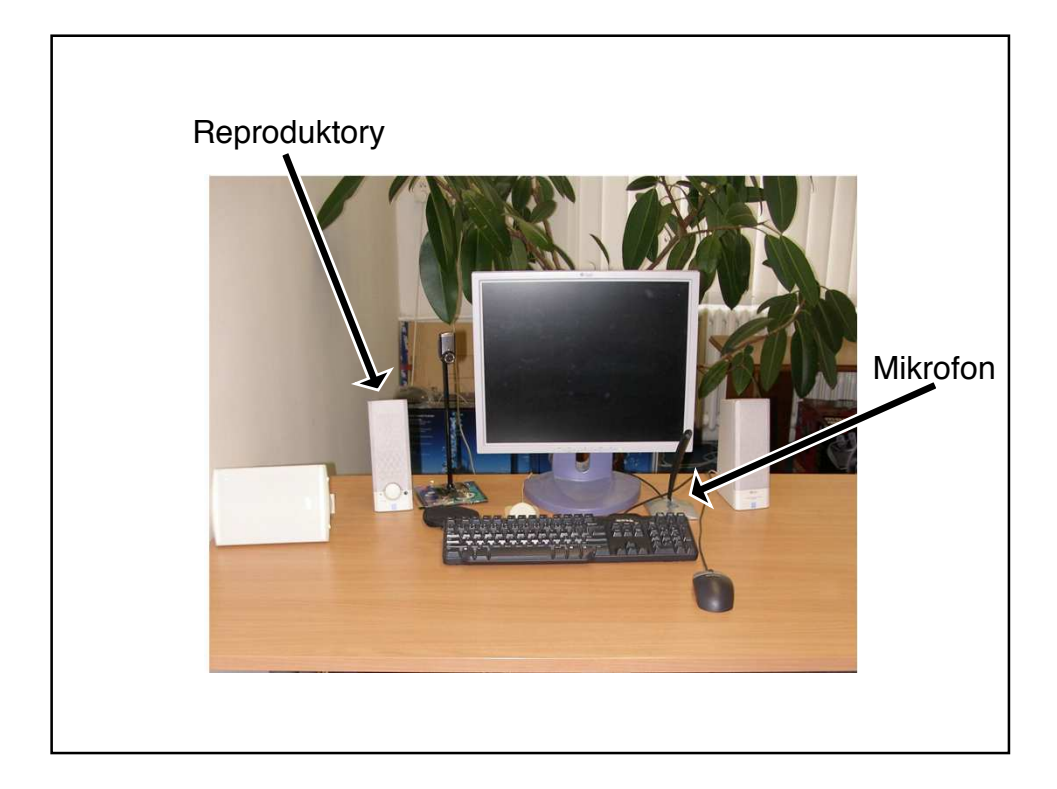

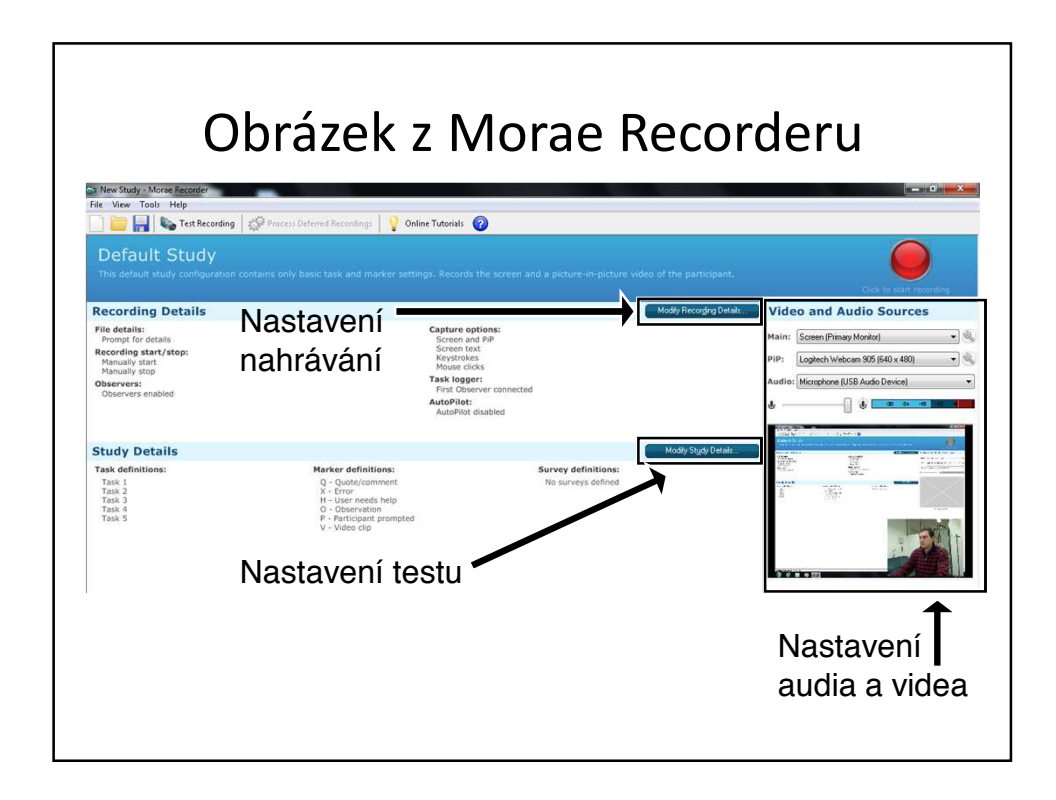

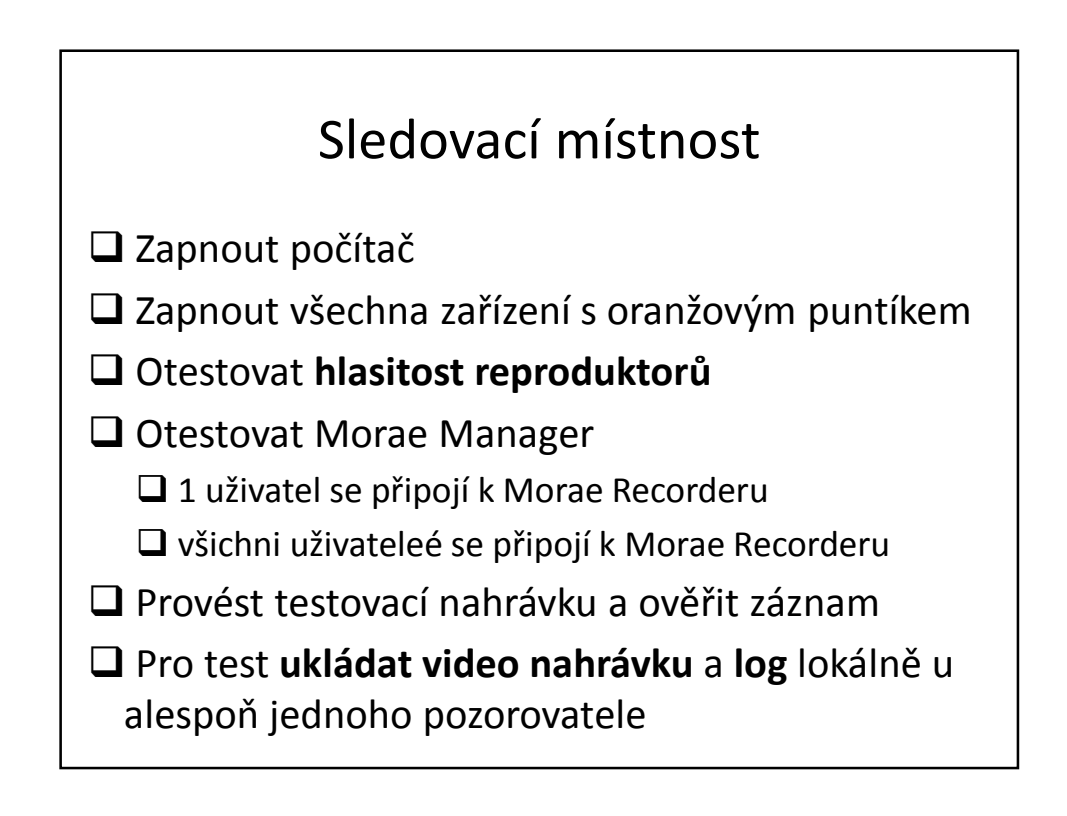

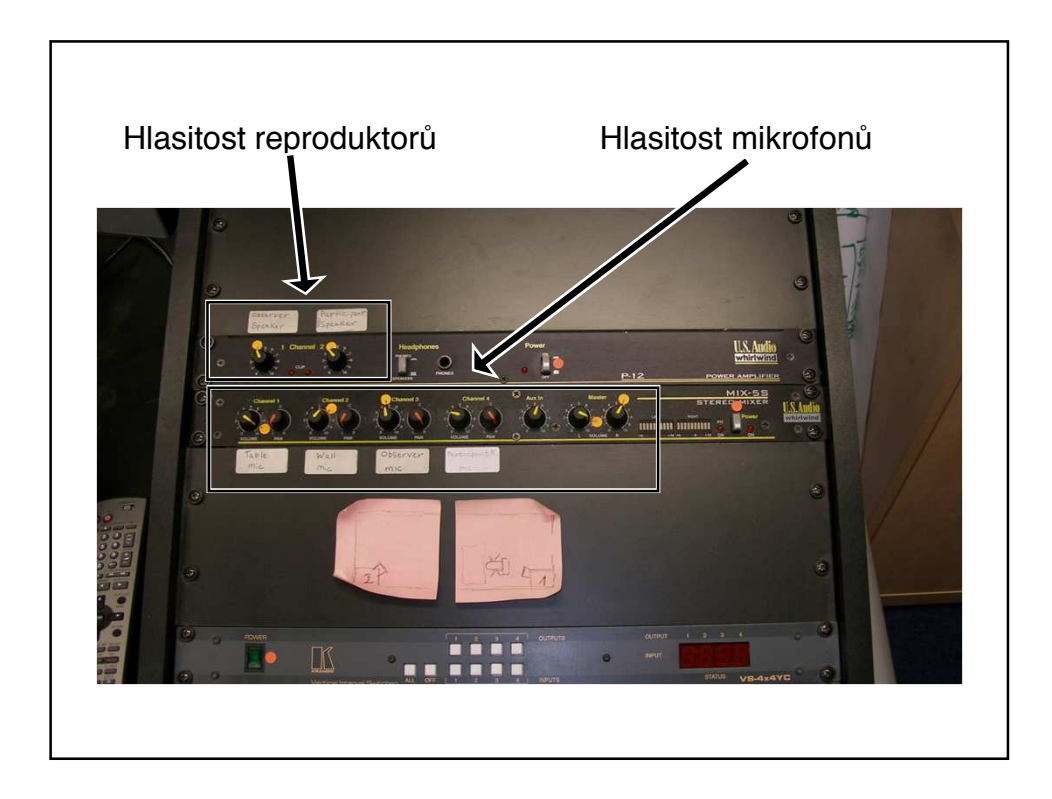

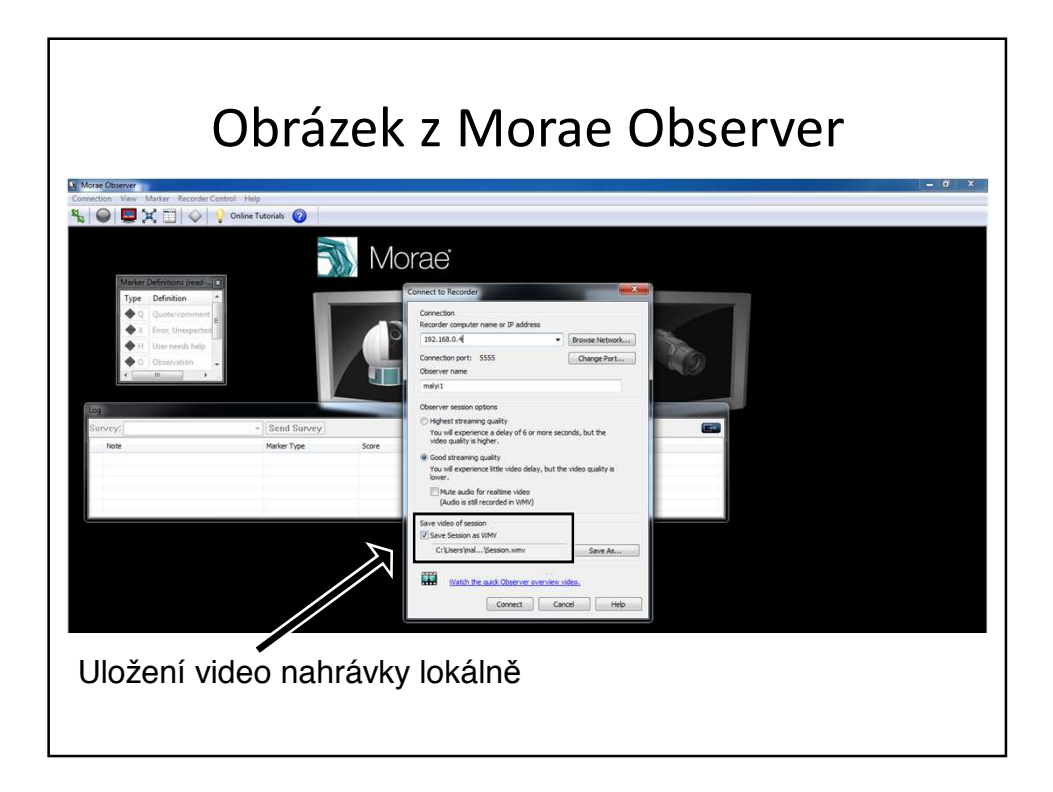